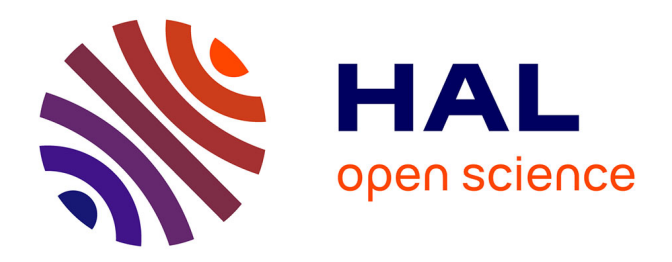

# **Enrichissement local de modèles NURBS par couplage non intrusif avec des éléments finis classiques**

Robin Bouclier, Jean-Charles Passieux, Michel Salaün, Patrick Laborde

## **To cite this version:**

Robin Bouclier, Jean-Charles Passieux, Michel Salaün, Patrick Laborde. Enrichissement local de modèles NURBS par couplage non intrusif avec des éléments finis classiques. 12e Colloque national en calcul des structures, CSMA, May 2015, Giens, France. hal-01517298

# **HAL Id: hal-01517298 <https://hal.science/hal-01517298>**

Submitted on 3 May 2017

**HAL** is a multi-disciplinary open access archive for the deposit and dissemination of scientific research documents, whether they are published or not. The documents may come from teaching and research institutions in France or abroad, or from public or private research centers.

L'archive ouverte pluridisciplinaire **HAL**, est destinée au dépôt et à la diffusion de documents scientifiques de niveau recherche, publiés ou non, émanant des établissements d'enseignement et de recherche français ou étrangers, des laboratoires publics ou privés.

Public Domain

## Enrichissement local de modèles NURBS par couplage non intrusif avec des éléments finis classiques

R. Bouclier<sup>1,2</sup>, J.C. Passieux<sup>1</sup>, M. Salaün<sup>1</sup>, P. Laborde<sup>2</sup>

<sup>1</sup> *Université de Toulouse, Institut Clément Ader, INSA/UPS/Mines Albi/ISAE,*

*robin.bouclier@math.univ-toulouse.fr ; passieux@insa-toulouse.fr ; michel.salaun@isae.fr*

2 *Institut de Mathématiques de Toulouse, UPS, patrick.laborde@math.univ-toulouse.fr*

Résumé — On s'intéresse au couplage non intrusif entre éléments NURBS et éléments finis classiques. L'idée est d'utiliser un patch NURBS pour représenter la géométrie globale et, lorsqu'il est utile de caractériser plus précisément un comportement dans une zone locale, substituer au modèle NURBS dans cette zone un modèle éléments finis classiques plus raffiné. Le problème de la description locale des NURBS (tel que le raffinement) peut alors être contourné de façon simple. On procède de manière itérative entre le modèle global et local, en échangeant uniquement des champs au niveau de l'interface. Mots clés — couplage non intrusif, NURBS, méthode mortar, maillages et géométries incompatibles.

## 1 Introduction

En calcul de structures, l'analyse isogéométrique [1] s'est de plus en plus répandue au cours des dix dernières années. Ce concept, basé sur le remplacement des polynômes de Lagrange par les fonctions NURBS, permet deux grandes améliorations vis-à-vis de la méthode des éléments finis classiques. D'une part, l'approche offre la possibilité de représenter exactement la géométrie de la structure pour des maillages grossiers et, d'autre part, elle permet d'obtenir une meilleure précision de calcul du fait de la continuité supérieure des NURBS, à savoir *C* (*p*−1) au travers des éléments du maillage pour un degré polynomial *p*. Cependant, une des limites de ces fonctions NURBS est leur difficulté à représenter des comportements locaux. Par exemple, le raffinement local est impossible directement. Ainsi, s'il a été prouvé aujourd'hui que ces fonctions sont performantes pour représenter un comportement global, la question de décrire précisément des comportements locaux reste en suspens.

Si de nouvelles splines sont apparues très récemment pour pallier le problème du raffinement local : par exemple, les T-Splines [6], cette technique est encore complexe et peu pratique. De plus, elle ne résout pas la question d'intégrer un comportement local différent du comportement global (par exemple plasticité, fissuration, etc). Plutôt que de développer de nouvelles fonctions, on propose dans ce travail d'utiliser conjointement les NURBS et les éléments finis classiques. L'idée est de tirer parti des avantages des deux méthodes, c'est-à-dire utiliser un patch NURBS pour représenter la géométrie globale et, s'il faut décrire précisément un comportement dans une zone locale, substituer au modèle NURBS dans cette zone un modèle éléments finis classiques plus raffiné. Pour cela, on va réaliser un couplage de manière non intrusive : celui-ci consiste à procéder de manière itérative entre le modèle global et local, sans jamais avoir à modifier la rigidité du modèle global mais en échangeant uniquement au niveau de l'interface des déplacements et des efforts [2, 3].

La difficulté de la mise en place d'une telle démarche entre NURBS et éléments finis classiques est double. Dans un premier temps, le caractère continu des fonctions NURBS impose de réaliser un couplage avec non seulement des maillages incompatibles (degré polynomial et nombre d'éléments différents) mais aussi avec des géométries incompatibles (les bords du maillage éléments finis doivent pourvoir couper des éléments NURBS à l'intérieur du patch NURBS). Dans un second temps, il faut mettre en place un tel couplage via un algorithme non intrusif. Pour le premier point, des techniques basées sur l'utilisation à la fois des méthodes de Nitsche et de domaine fictif sont apparues récemment [4, 5] mais cette stratégie ne semble pas adaptable directement pour construire un algorithme itératif. En effet, la méthode fait apparaître une rigidité du modèle couplé dont les contributions dues au modèle global et local paraissent difficiles à découpler. Pour le deuxième point, il est possible d'utiliser des opérateurs de mortar comme c'est fait en éléments finis classiques [2]. L'objet de ce travail est donc d'appliquer la méthode non-intrusive basée sur un couplage de type mortar au contexte NURBS/éléments finis classiques.

### 2 Méthode de couplage

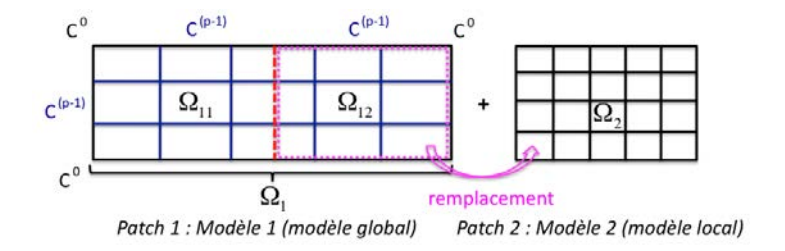

FIGURE 1 – Problème de référence.

Le problème de référence est schématisé sur la figure 1. Le domaine global  $\Omega_1$  est découpé en  $\Omega_{11} \cup \Omega_{12}$  et l'on veut remplacer le domaine  $\Omega_{12}$  par  $\Omega_2$ . Le domaine  $\Omega_1$  constitue le patch NURBS et le domaine  $Ω_2$  le patch éléments finis classiques. Les fonctions sont  $C^0$  au bord du patch NURBS et atteignent une continuité de classe *C* (*p*−1) à l'intérieur du patch. L'interface Γ peut couper des éléments du patch 1.  $f_{11}^d$ ,  $f_{12}^d$  et  $f_2^d$  sont des efforts volumiques reliés aux domaines  $\Omega_{11}$ ,  $\Omega_{12}$  et  $\Omega_2$  respectivement.  $\mathbf{F_{11}^d}$ ,  $\mathbf{F_{12}^d}$  et  $\mathbf{F_2^d}$  constituent quant à eux des efforts surfaciques associés à  $\Gamma_{F_{11}}$ ,  $\Gamma_{F_{12}}$  et  $\Gamma_{F_2}$ . Habituellement, on prend  $f_{12}^d = f_2^d$  et  $F_{12}^d = F_2^d$ . Toutefois, le couplage offre la possibilité de mieux prendre en compte le chargement donc l'égalité n'est pas nécessaire. Le problème couplé formulé avec la méthode de mortar peut s'écrire comme suit : trouver  $\mathbf{u}_{11}$ ,  $\mathbf{u}_{2}$  et  $\lambda$  tels que :

$$
\int_{\Omega_{11}} \varepsilon(\mathbf{u}_{11}^*) : \sigma_{11}(\mathbf{u}_{11}) d\Omega_{11} + \int_{\Gamma} \mathbf{u}_{11}^* \cdot \lambda d\Gamma = \int_{\Gamma_{F_{11}}} \mathbf{u}_{11}^* \cdot \mathbf{F}_{11}^d d\Gamma_{F_{11}} + \int_{\Omega_{11}} \mathbf{u}_{11}^* \cdot \mathbf{f}_{11}^d d\Omega_{11}, \ \forall \mathbf{u}_{11}^* ; \qquad (1a)
$$

$$
\int_{\Omega_2} \mathbf{E}(\mathbf{u}_2^*) : \sigma_2(\mathbf{u}_2) d\Omega_2 - \int_{\Gamma} \mathbf{u}_2^* \cdot \lambda d\Gamma = \int_{\Gamma_{F_2}} \mathbf{u}_2^* \cdot \mathbf{F}_2^d d\Gamma_{F_2} + \int_{\Omega_2} \mathbf{u}_2^* \cdot \mathbf{f}_2^d d\Omega_2, \ \forall \mathbf{u}_2^* ;
$$
 (1b)

$$
\int_{\Gamma} \lambda^* \left( \mathbf{u}_{11} - \mathbf{u}_2 \right) d\Gamma, \ \forall \lambda^*.
$$
 (1c)

Plutôt que de résoudre directement ce système, on va procéder de manière itérative en ne faisant intervenir pour le modèle 1 non pas seulement l'intégrale sur le domaine  $\Omega_{11}$  mais l'intégrale sur le domaine complet, à savoir  $\Omega_1 = \Omega_{11} \cup \Omega_{12}$ . Ainsi, on fait apparaître la matrice de rigidité du domaine  $\Omega_1$  complet. Des techniques spécifiques ne sont plus nécessaires pour se restreindre à  $\Omega_{11}$ . Pour faire cela, on ajoute à l'équation (1a) le terme  $\int_{\Omega_{12}} \epsilon(\mathbf{u}_{12}^*) : \sigma_{12}(\mathbf{u}_{12}) d\Omega_{12}$  de chaque côté et, notant que cette quantité peut s'exprimer en termes d'efforts de réaction :

$$
\int_{\Omega_{12}} \varepsilon(\mathbf{u}_{12}^*) : \sigma_{12}(\mathbf{u}_{12}) d\Omega_{12} = \int_{\Gamma} \mathbf{u}_{12}^* \cdot (\sigma_{12} \mathbf{n}_{12}) d\Gamma + \int_{\Gamma_{F_{12}}} \mathbf{u}_{12}^* \cdot \mathbf{F}_{12}^d d\Gamma_{F_{12}} + \int_{\Omega_{12}} \mathbf{u}_{12}^* \cdot \mathbf{f}_{12}^d d\Omega_{12}, \quad (2)
$$

on met en place l'algorithme itératif suivant : on se donne  $\mathbf{u_1^{(0)}}$  $\mathbf{u}_1^{(0)}$  et  $\lambda^{(0)}$  et on cherche  $\mathbf{u}_1^{(n)}$  $\bf{u_1^{(n)}, u_2^{(n)}}$  $\mathbf{u}_2^{(\mathbf{n})}$  et  $\lambda^{(\mathbf{n})}$ ,  $\forall \mathbf{u}_1^*$ , ∀u ∗ 2 et ∀λ ∗ , comme suit :

$$
\int_{\Omega_1} \mathbf{E}(\mathbf{u}_1^*) : \sigma_1(\mathbf{u}_1^{(\mathbf{n})}) \, d\Omega_1 = \int_{\Gamma_{F_1}} \mathbf{u}_1^* \cdot \mathbf{F}_1^d d\Gamma_{F_1} + \int_{\Omega_1} \mathbf{u}_1^* \cdot \mathbf{f}_1^d d\Omega_1 - \int_{\Gamma} \mathbf{u}_1^* \cdot (\lambda - \sigma_{12}(\mathbf{u}_1) \mathbf{n}_{12})^{(n-1)} d\Gamma ; \tag{3a}
$$

$$
\int_{\Omega_2} \mathbf{E}(\mathbf{u}_2^*) : \sigma_2(\mathbf{u}_2^{(\mathbf{n})}) d\Omega_2 - \int_{\Gamma} \mathbf{u}_2^* \cdot \lambda^{(\mathbf{n})} d\Gamma = \int_{\Gamma_{F_2}} \mathbf{u}_2^* \cdot \mathbf{F}_2^d d\Gamma_{F_2} + \int_{\Omega_2} \mathbf{u}_2^* \cdot \mathbf{f}_2^d d\Omega_2, \tag{3b}
$$

$$
\int_{\Gamma} \lambda^* \mathbf{u}_2^{(\mathbf{n})} d\Gamma = \int_{\Gamma} \lambda^* \mathbf{u}_1^{(\mathbf{n})} d\Gamma, \tag{3c}
$$

L'algorithme est arrêté lorsque la réaction du domaine  $\Omega_{11}$  sur  $\Omega_2$  équilibre la réaction du domaine  $\Omega_2$ sur  $\Omega_{11}$ . Notons que le prolongement de la solution  $\mathbf{u}_1$  sur  $\Omega_{12}$  n'a pas de sens physique et dépend de l'initialisation : elle sert uniquement à rendre l'algorithme non intrusive. La solution du modèle couplé est  $\mathbf{u}_1$  sur  $\Omega_{11}$  et  $\mathbf{u}_2$  sur  $\Omega_2$ . Au vu de l'équation (3a) (à comparer avec l'équation (1a)), le modèle local agit comme une correction appliquée au modèle global sous la forme d'un effort de réaction sur l'interface Γ.

#### 3 Résultats numériques

Afin de tester les performances de la méthode, on se propose de résoudre le problème d'élasticité suivant : une poutre solide 2D en contrainte plane est soumise à un chargement de cisaillement (voir figure 2). Ce problème est fréquent pour valider des méthodes de couplage (cf. [4, 5]). La valeur de référence pour l'énergie de déformation est connue : *Eex* = 3296.

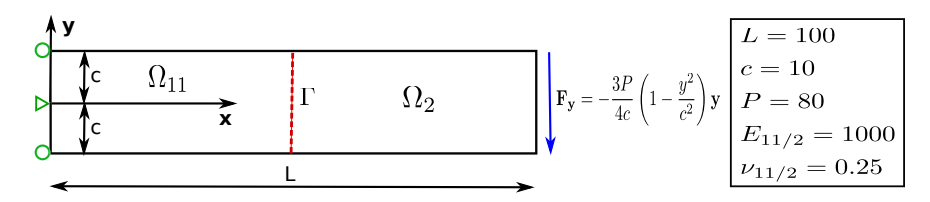

FIGURE 2 – Poutre solide 2D soumise à un effort de cisaillement.

#### 3.1 Couplage de géométries NURBS incompatibles

Tout d'abord, on cherche à vérifier si la méthode de type mortar (cf. équation (1)) est efficace pour les NURBS. L'aspect non intrusif n'est pas étudié ici. On se place dans la situation de la figure 1. L'interface Γ est placé au milieu des éléments centraux du patch 1. Le patch 2 peut être constitué d'un patch NURBS ou d'éléments finis. Une méthode de type domaine fictif avec sous-découpage est utilisée pour réaliser l'intégrale sur Ω11. L'espace pour les multiplicateurs de Lagrange est composé des fonctions du domaine Ω<sup>2</sup> évaluées sur l'interface Γ .

Les figures 3(a) et 3(b) présentent les résultats en terme de distribution de la contrainte de Von Mises pour 2 patches NURBS quadratiques géométriquement incompatibles et 1 patch NURBS quadratique équivalent. Aucune différence entre les deux solutions n'est observée : le saut dû à la transition de la solution d'un patch à l'autre n'est pas visible. En d'autres termes, l'approximation supérieure des fonctions NURBS quadratiques avec leur continuité *C*<sup>1</sup> à l'intérieur des patches semble maintenue. Pour mieux s'en rendre compte, on trace la convergence de l'énergie de déformation en fonction du raffinement du maillage sur la figure 3(d). On se donne pour cela des maillages composés de deux patches incompatibles ou d'un patch équivalent que l'on raffine uniformément (cf. figure3(c)). Les calculs sont réalisés pour des éléments linéaires et quadratiques. De nouveau, il apparaît que les solutions 2 patches et 1 patch sont quasi-identiques, ce qui signifie que l'erreur due au couplage mis en place est significativement inférieure à l'erreur de discrétisation.

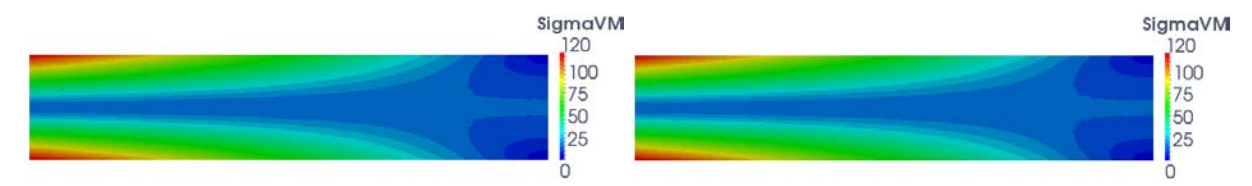

(a) 2 patches NURBS  $(p = 2)$ :  $20 \times 20.5$  et  $12 \times 20$  éléments. (b) 1 patch NURBS  $(p = 2)$ :  $16 \times 40$  éléments.

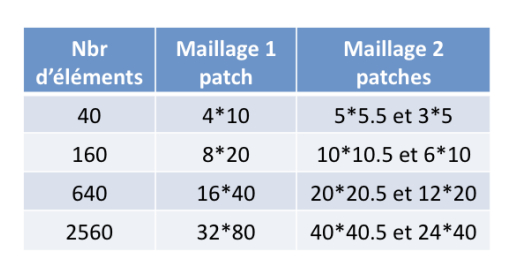

(c) Maillages utilisés.

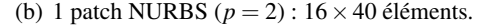

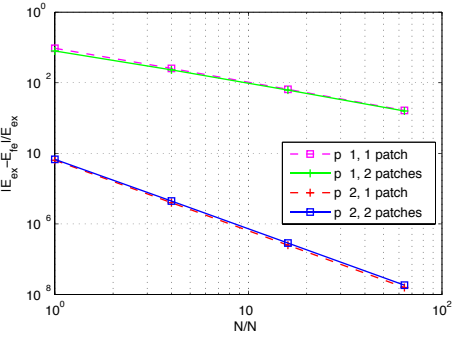

(d) Convergence en énergie.

FIGURE 3 – Résultats du couplage de mortar entre éléments finis NURBS.

#### 3.2 Couplage non intrusif entre NURBS et éléments finis classiques

Enfin, on résout ce problème en utilisant l'algorithme non intrusif décrit par les équations (3). Le domaine  $\Omega_1 = \Omega_{11} \cup \Omega_{12}$  est discrétisé à l'aide d'un patch NURBS quadratique grossier (5 × 11 éléments) et l'on souhaite substituer à la partie  $\Omega_{12}$  la partie  $\Omega_2$  discrétisée avec un maillage éléments finis linéaires fin (18 × 38 éléments). On considère  $F_{12}^d = 0$  tandis que  $F_2^d = F_y$  : le chargement est porté sur le patch éléments finis uniquement.

Les résultats du calcul sont donnés dans la figure 4. Plus précisément, la solution en terme de contrainte de Von Mises à convergence de l'algorithme est donnée dans la figure 4(a) et la convergence de l'énergie au cours de l'algorithme est tracée en figure 4(b). On obtient une solution identique à celle issue d'une résolution monolithique (cf. équation (1)) sauf que cette fois-ci, la rigidité du modèle global  $\Omega_1$  n'est jamais modifiée. De plus, on peut remarquer que la solution du modèle global se prolonge sur le domaine  $\Omega_{12}$  en vérifiant la condition  $\mathbf{F}_{12}^d = \mathbf{0}$  alors que la solution du modèle couplé vérifie bien  $\mathbf{F_2^d} = \mathbf{F_y}.$ 

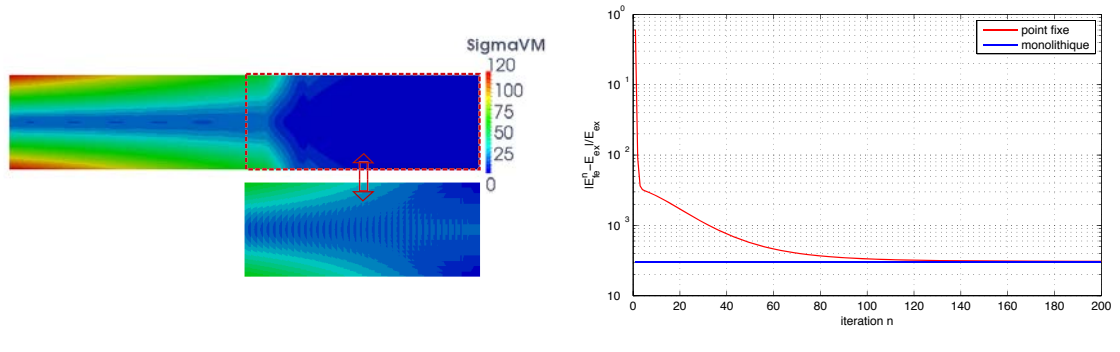

(a) Solution à convergence : contrainte de Von Mises.

(b) Convergence en énergie au cours de l'algorithme.

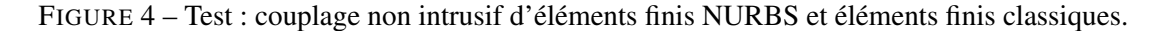

### 4 Conclusion

On a montré dans ce papier qu'une technique de couplage non intrusif basée sur une méthode de type mortar peut être appliquée au couplage d'éléments NURBS et éléments finis classiques. Une telle stratégie permet de contourner la difficulté de la description locale d'un modèle NURBS. D'autres études présentant des problèmes plus réalistes sont en cours.

Les auteurs remercient le soutient de l'ANR (ANR-12-MONU-0002 ICARE).

#### Références

- [1] J.A. Cottrell, T.J.R. Hughes, Y. Bazilevs. *Isogeometric analysis : Toward Integration of CAD and FEA*, Wiley, 2009.
- [2] M. Duval, J.C. Passieux, M. Salaün, S. Guinard, *Non-intrusive coupling : recent advances and scalable nonlinear domain decomposition*, Archives of Computational Methods in Engineering, DOI : 10.1007/s11831-014- 9132-x, 2014.
- [3] L. Gendre, O. Allix, P. Gosselet, F. Comte, *Non-intrusive and exact global/local techniques for structural problems with local plasticity*, Computational Mechanics, 44(2) :233-245, 2009.
- [4] V.P. Nguyen, P. Kerfriden, M. Brino, S.P.A. Bordas, E. Bonisoli, *Nitsche's method for two and three dimensional NURBS patch coupling* , Computational Mechanics, 53(6) :1163-1182, 2014.
- [5] M. Ruess, D. Schillinger, A.I. Özcan, E. Rank, *Weak coupling for isogeometric analysis of non-matching and trimmed multi-patch geometries*, Computer Methods in Applied Mechanics and Engineering, 269 :46-71, 2013.
- [6] M.A. Scott, X. Li, T.W. Sederberg, T.J.R. Hughes, *Local refinement of analysis-suitable T-splines*, Computer Methods in Applied Mechanics and Engineering, 213-216 :206-22, 2012.